# COM

**COMPUTERGESTEUERTER KOMMUNIKATIONSEMPFÄNGER**

# IC-PCR100

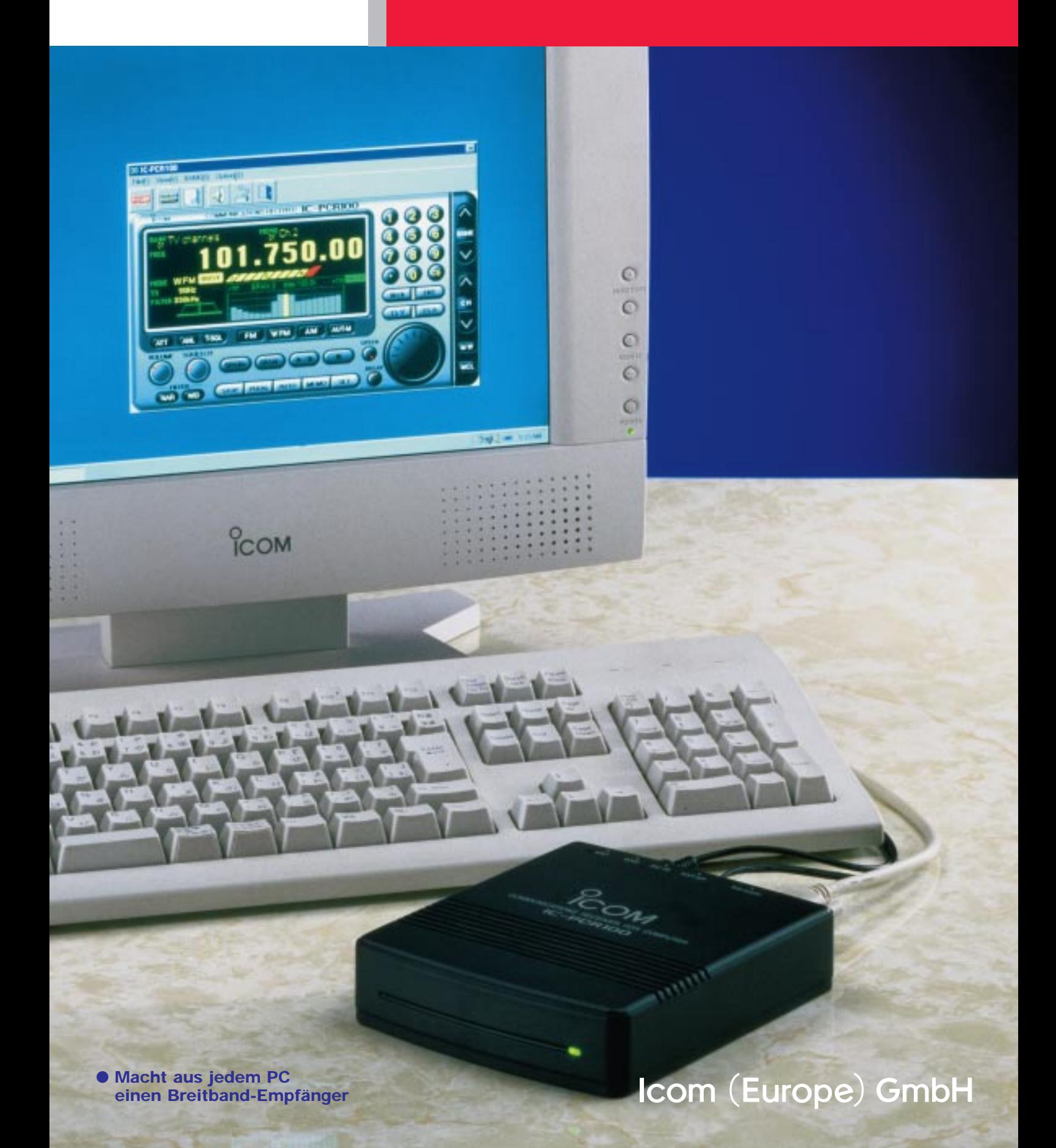

# **DIE BESTE VARIANTE** DES "Active Desktops"

**Schnell installiert und intuitiv zu bedienen — der IC-PCR100 bringt Leben auf Ihren Desktop. Ob Sie See- oder Flugfunkdienste mitlesen wollen oder Rundfunk und TV-Hörfunk empfangen möchten.** 

# ● **Multifunktions-Empfänger**

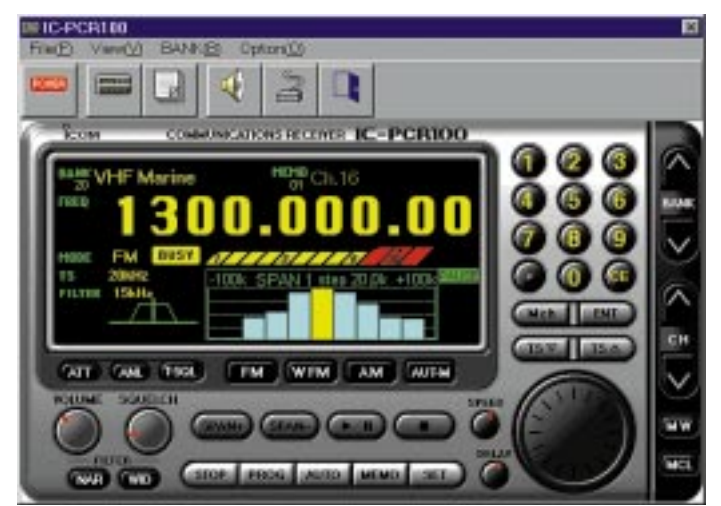

Die Bedienoberfläche des Multifunktions-Empfängers stellt alle möglichen Bedienelemente und Funktionsanzeigen zur Verfügung wie z. B. das große Funktionsdisplay, Spektrum-Scope, S-Meter, Tastenfeld usw. Über diese "Frontplatte" ist die komplette Steuerung und Bedienung des Empfängers möglich.

# ● **Empfänger-Leiste**

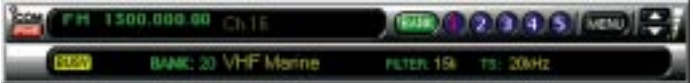

Die Empfänger-Leiste übernimmt auf dem Windows-Desktop eine mehr passive Rolle, da sie "platzsparend" am Bildschirmrand andere laufende Anwendungen nicht überblendet. Über Menübefehle sind dann weitere Untermenüs bzw. die Steuerungsfenster einblendbar.

# **COMPUTERGESTEUERTER KOMMUNIKATIONSEMPFÄNGER** C-PCR100

# **LIEFERUMFANG**

- IC-PCR100 Empfangseinheit
- Installationsdisketten
- Netzadapter
- Wurfantenne
- RS-232C-Kabel

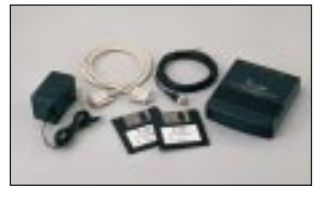

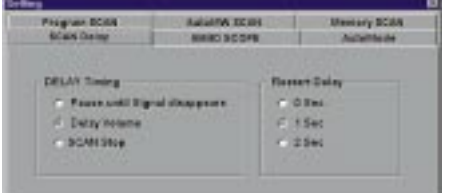

Suchlauf, Band-Scope, Auto-Mode usw. In diesem Fenster können verschiedene Funktionsparameter festgelegt werden.

# ● **Suchlauf-Steuerung**

Über dieses Fenster werden die verschiedenen Suchlauffunktionen aktiviert und die Funktionsparameter gesetzt.

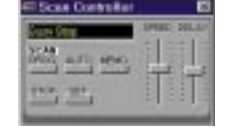

Nur über die "Empfänger-Leiste" einblendbar.

# ● **Voreinstellungen** ● **Spektrum-Scope**

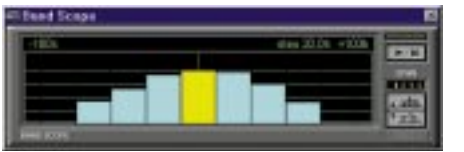

Im Spektrum-Scope werden die Empfangsbedingungen um die eingestellte Mittenfrequenz angezeigt.

# ● **Funktionssteuerung**

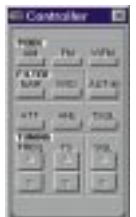

In Verbindung mit der "Empfänger-Leiste" sind über die Funktionssteuerung diverse Betriebsparameter einstellbar.

# ● **Speicherplatz-Tabelle**

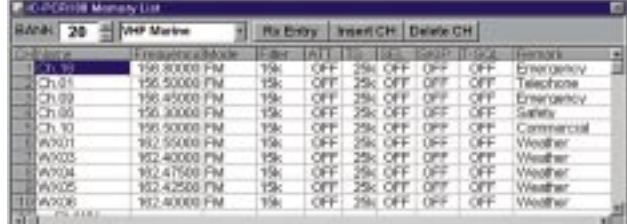

Im bekannten Komfort der Windows-Tabellen lassen sich die in max. 20 Bänken abgelegten Speicher mit fast allen frequenzspezifischen Betriebsmerkmalen speichern. Zudem können mehrere Speichertabellen angelegt werden.

#### ■ **Bedienoberfläche wählbar**

Die Steuerungssoftware stellt zwei virtuelle Frontplatten (Bedienermasken) zur Auswahl: Über den "Multifunktionsempfänger" können alle Funktionen gesteuert werden, Einstellungen programmiert bzw. das gesamte Funktionsspektrum dargestellt werden. Die zweite Bedienermaske, in Form einer Fenster-Leiste, eignet sich für die einfache Bedienung und ist als "schwebendes" Fenster über andere laufende Anwendungen plazierbar.

#### ■ **Einfacher Anschluß am PC**

Das mitgelieferte serielle Kabel (9polig D-Sub, Stecker/Buchse) wird einfach am IC-PCR100 und an einem freien COM-Port des PCs oder Notebooks angeschlossen. Nur noch den Netzadapter anschließen und loslegen.

#### ■ **Breitbandempfang**

Der IC-PCR100 überstreicht lückenlos den Frequenzbereich von 0,01 bis 1300 MHz und demoduliert in den Betriebsarten AM, FM und WFM. Dadurch können Sie nicht nur KW-Rundfunk, sondern sämtliche Funkdienste wie z. B. See- oder Flugfunk und sogar TV-Hörfunksignale oder Bilder von umlaufenden Wettersatelliten empfangen\*.

\* Entsprechende Decoder-Software von Drittanbietern erforderlich.

#### ■ **Unbegrenzt Speicherplatz**

Für die Ablage Ihrer Frequenzen können Sie beim IC-PCR100 so viele Speichertabellen anlegen wie freier Festplattenspeicher vorhanden ist. Dabei reicht eine Speichertabelle aus, den sie erfaßt in 20 Bänken bis zu 50 Speicher (max. 1000 Speicher pro Speichertabelle). In den Speicherkanälen kann nebst Empfangsfrequenz auch die Betriebsart, das Abstimmraster, die Filterbreite, die Abschwächer-Stellung, die Suchlaufparameter usw. eingestellt werden. Bänke und Speicher können individuell benannt werden, in den Speicherkanälen ist zudem ein 32 Zeichen großes Feld für Bemerkungen vorhanden.

#### ■ **S-Meter-Squelch**

Neben der normalen Rauschsperre hat der IC-PCR100 einen S-Meter-Squelch. Mit dem S-Meter-Squelch wird die Signalstärke eingestellt, die erforderlich ist, um die Rauschsperre zu öffnen. Somit werden nur die gewünschten Signale empfangen und Rauschsignale werden unterdrückt.

#### ■ **Spektrum-Scope**

Im Multifunktionsempfänger oder über den Menübefehl der Empfänger-Leiste läßt sich der Spektrum-Scope einblenden, der die Empfangssignale um die eingestellte Frequenz im Bereich von bis zu ±2 MHz darstellt. Empfangssignale sind auf diese Weise schnell ausfindig gemacht und die Empfangsbedingungen immer sichtbar. Ein Klick auf einen Frequenzbalken des

Spektrum-Scopes stellt die jeweilige Frequenz in den Empfänger.

Hinweis: Bei eingeschaltetem Spektrum-Scope wird die NF-Ausgabe ausgeschaltet.

#### ■ **Stereo-Wiedergabe**

Beim Empfang von FM-Stereosendern erfolgt die Audiowiedergabe in Stereo, wenn ein Kopfhörer angeschlossen wird.

#### ■ **ANL-Funktion**

Die ANL-Funktion (Automatic Noise Limiter) dient zur Reduzierung von Rauschstörungen in AM, wie sie z. B. im Flugfunkband auftreten.

#### ■ **HF-Abschwächer**

Der IC-PCR100 hat einen HF-Abschwächer bereits eingebaut, der mit einer Dämpfung von ca. 20 dB die gewünschten Empfangssignale vor Verzerrungen und stark einfallenden Nachbarsignalen schützt.

#### ■ **Abstimmbare Bandpaßfilter**

Der IC-PCR100 hat umschaltbare Bandpaßfilter, um den Empfänger-Durchlaß optimal an das Signal anzupassen. In AM und FM ist der Bandpaß auf 6, 15 oder 50 kHz, in WFM auf 50 oder 230 kHz umschaltbar.

#### ■ **Ton-Squelch-Funktion**

Der IC-PCR100 ist bereits mit einem CTCSS-Decoder und 51 Subtonfrequenzen ausgestattet. Mit der Ton-Squelch-Funktion können Empfangssignale, die den von Ihnen vorgegebenen Subton beinhalten, gehört werden, andere Signale werden dagegen unterdrückt.

Plug 'n Play

#### ■ **Vielfache Suchlaufarten**

Der IC-PCR100 stellt gleich mehrere und sehr nützliche Suchlauffunktionen zur Verfügung, um Speicherkanäle oder vordefinierte Frequenzbereiche effizient und schnell abzusuchen. Diese sind:

#### *• Programmsuchlauf*

Der Suchlauf tastet den Bereich zwischen einer zuvor festgelegten Start- und Endfrequenz ab. Bis zu 20 Programmsuchlaufkanäle können in einer Tabelle definiert werden, die u. a. die Programmierung der Betriebsart, Abstimmraster, Filterbreite und Abschwächer-Stellung ermöglicht.

#### • *Auto-Speicherungssuchlauf*

Startet einen Programmsuchlauf und legt die Frequenzen, auf denen Signale empfangen wurden, automatisch in Speicherkanälen ab.

#### • *Speichersuchlauf*

Tastet alle programmierten Speicher innerhalb einer Speicherbank ab.

- *Betriebsarten-Suchlauf* Tastet alle Speicher ab, die der gewünschten Betriebsart entsprechen.
- *Selektiver Speichersuchlauf* Tastet alle Selektivspeicher (SELECT) ab.
- *Übersprung-Suchlauf* Tastet alle Speicher ab, die nicht als SKIP-Speicher programmiert sind.

#### ■ Weitere Leistungsmerkmale

• Digitaler Squelch

é á,

- Auto-Mode-Funktion; Betriebsart wird entsprechend der gewählten Frequenz automatisch eingestellt
- Einstellbare Suchlaufgeschwindigkeit

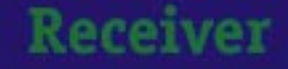

• Laptop gehört nicht zur Grundausstattung

### **TECHNISCHE DATEN**

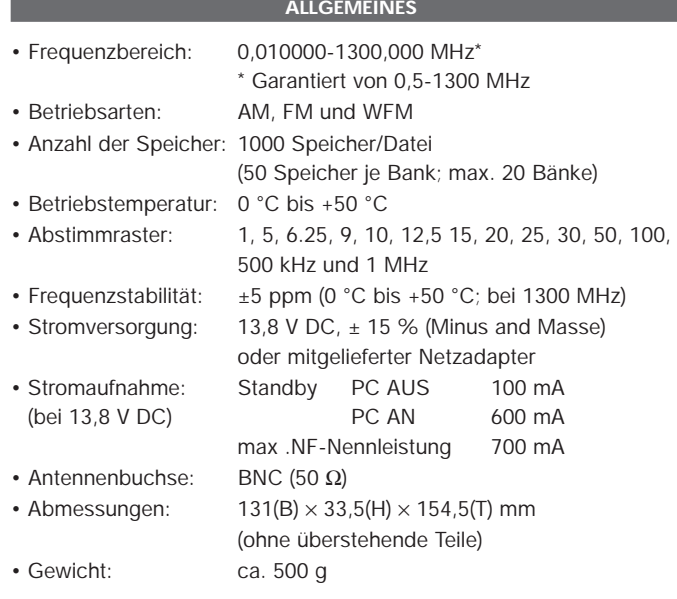

**Alle technischen Daten können ohne Vorankündigung und Gewährleistung geändert werden.**

### **LIEFERUMFANG**

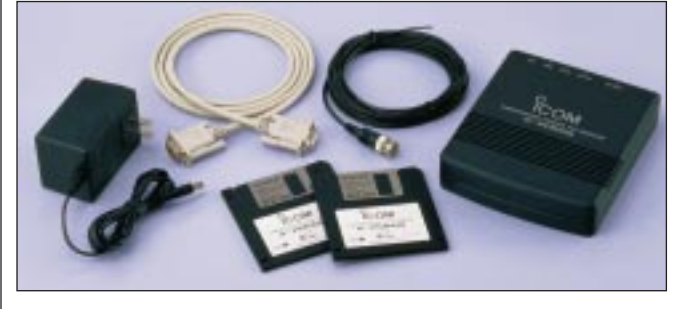

- IC-PCR100 Empfangseinheit
- Installationsdisketten
- Netzadapter
- - RS-232C-Kabel

● Wurfantenne

### **FREQUENZSPEKTRUM**

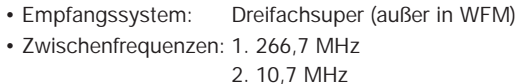

3. 450 kHz (außer in WFM)

**EMPFÄNGER**

**IC-PCR100** 

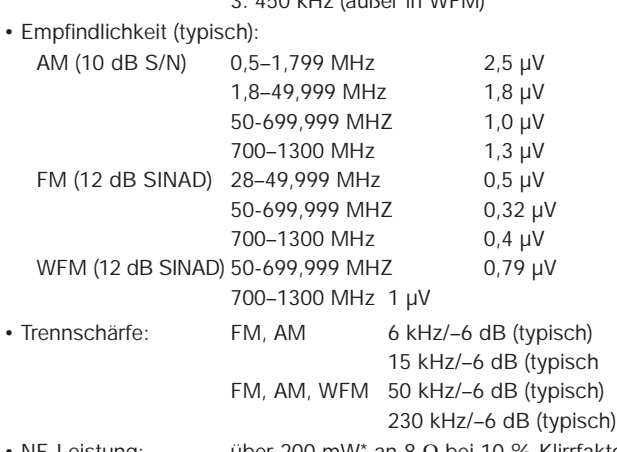

- NF-Leistung: über 200 mW\* an 8  $\Omega$  bei 10 % Klirrfaktor (bei 13,8 V DC): \*über 2 x 100 mW mit Stereo-Lautsprecher
- Externe

Lautsprecherbuchse: 3polige Klinkenbuchse (3,5 mm ø), 8 Ω

# **SYSTEMANFORDERUNGEN**

- Microsoft® Windows® 95 oder Microsoft® Windows® 98
- Intel i486DX4-Prozessor oder schneller (Pentium® 100 MHz oder schneller empfohlen)
- Mindestens 10 MB freier Festplattenspeicher
- Mindestens 16 MB RAM-Speicher
- RS-232C serielle Schnittstelle (38400 bps oder schneller)
- Mindestens 640  $\times$  480 Pixel Bildschirmauflösung (800  $\times$  600 Pixel empfohlen)

Pentium ist ein eingetragenes Warenzeichen der Intel Corporation in den U.S.A. und in anderen Ländern. Microsoft® und Windows® sind eingetragene Warenzeichen der Microsoft Corporation in den U.S.A und in anderen Ländern. Bildschirmabbildung sind mit der Genehmigung der Microsoft Corporation erstellt worden. Alle anderen Produkte oder Markenbezeichnungen sind eingetragene Warenzeichen oder Markenzeichen der entsprechenden Halter.

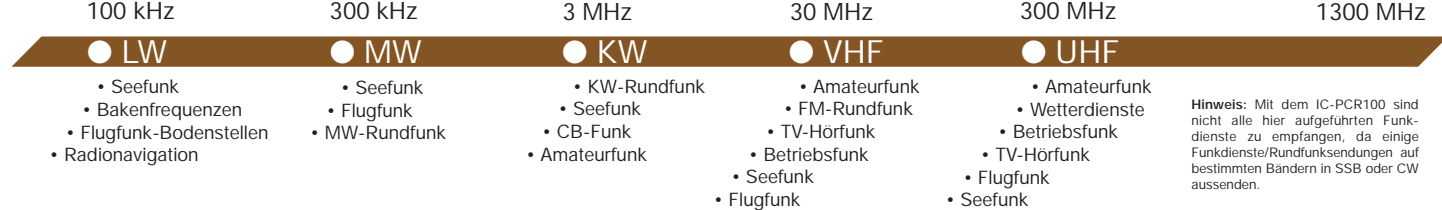

# Icom (Europe) GmbH

**Auf uns können Sie zählen!**

Ihr Icom (Europe) GmbH- Fachhändler

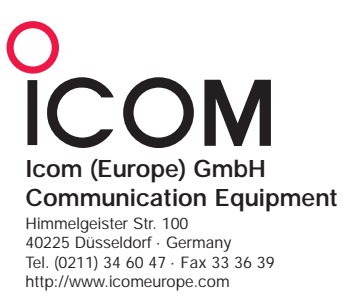

© 1999 Icom (Europe) GmbH 11H0531JPSS